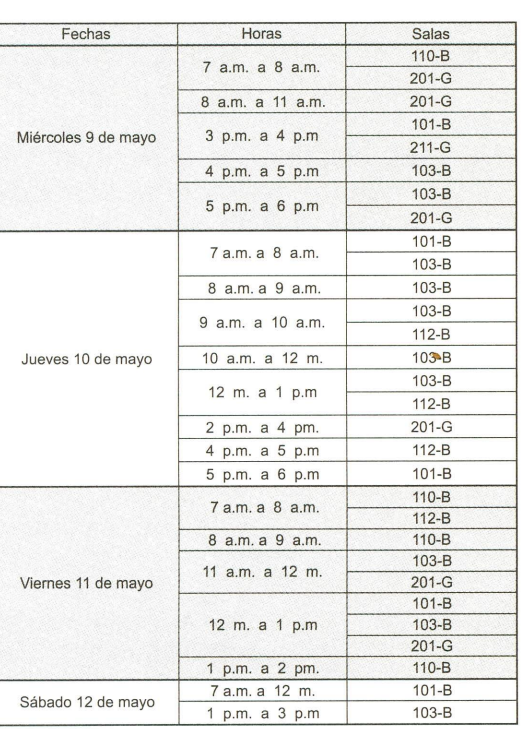

**Nacesa de la Vicerrectoría Académica, a través de la Dirección de Docencia, te está convocando para adelantar el proceso de<br>valoración de la acción docente de los profesores de uevamente la Vicerrectoría Académica, a través de la Dirección de Docencia, te está convocando para adelantar el proceso de tu programa a través de internet.**

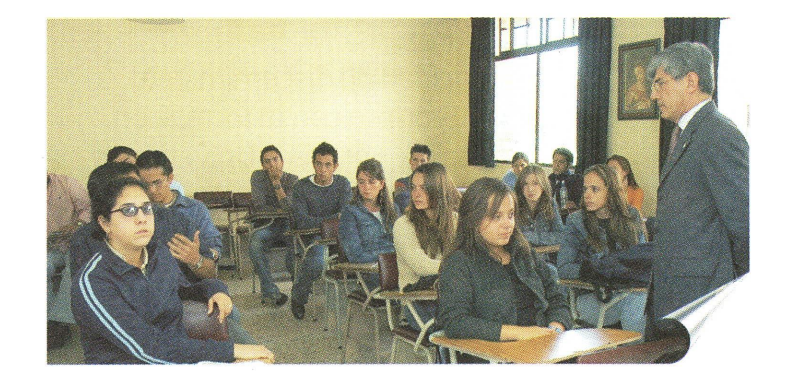

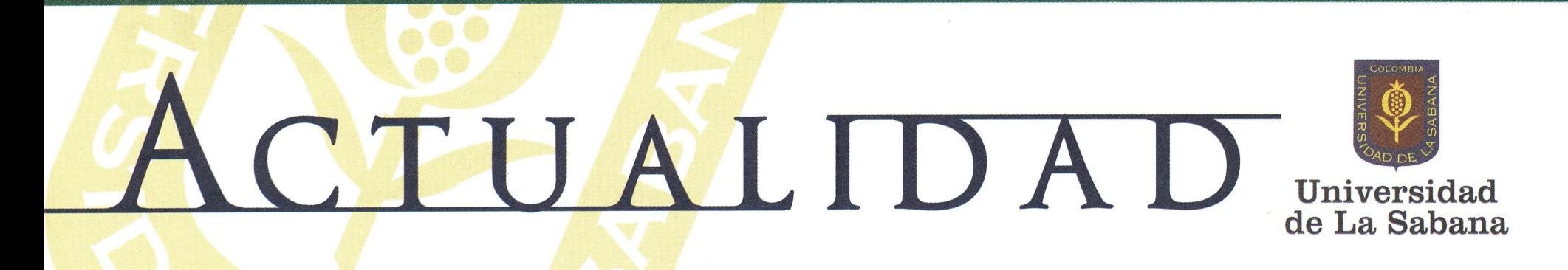

Recuerda que *podrás* disponer libremente de tu *tiempo para* diligenciar la evaluación de profesores de planta y cátedra desde cualquier computador con acceso a internet.

**Jueves 19 de Abril de 2007** • **Año** 7 *•* **No. 801 . Especial de Cunículo** • **http://wwwactualidadunivcrsitaria.net**

# EVALUACIÓN DEL DESEMPEÑO DOCENTE DE LOS PROFESORES DE LA UNIVERSIDAD DE LA SABANA

# *EVALUACIÓN POR INSTRUMENTOS 2007*

**:** « » .......... . ....... . .......... . ............................ . ............................ . .................... . .................. .... ... . .......... . ........

# ¿CUÁNDO SE REALIZARÁ EL PROCESO?

**El sistema estará abierto para los estudiantes, profesores y directivos entre el 23 de abril y el 13 de mayo de 2007.**

## **¿CÓMO ACCEDER AL PROGRAMA?**

**Si eres estudiante debes ingresara¡ vínculo "Notas y horarios" del sitio www.unisabana.edu.co . Una vez allí, haz clic en el vínculo "Evaluación profesores 2007" y sigue las instrucciones del sistema.**

**En el caso de los profesores, deben hacerlo en el vínculo "Profesores" y seguir el mismo procedimiento.**

## *¿DÓNDE PODRÁS REd\UZ AR EL TRABAJO?*

**Para facilitar el desarrollo de este proceso, el Área de Informática para la Docencia ha habilitado para los estudiantes y profesores algunas de las salas de los Edificios B y G, en el siguiente horario:**

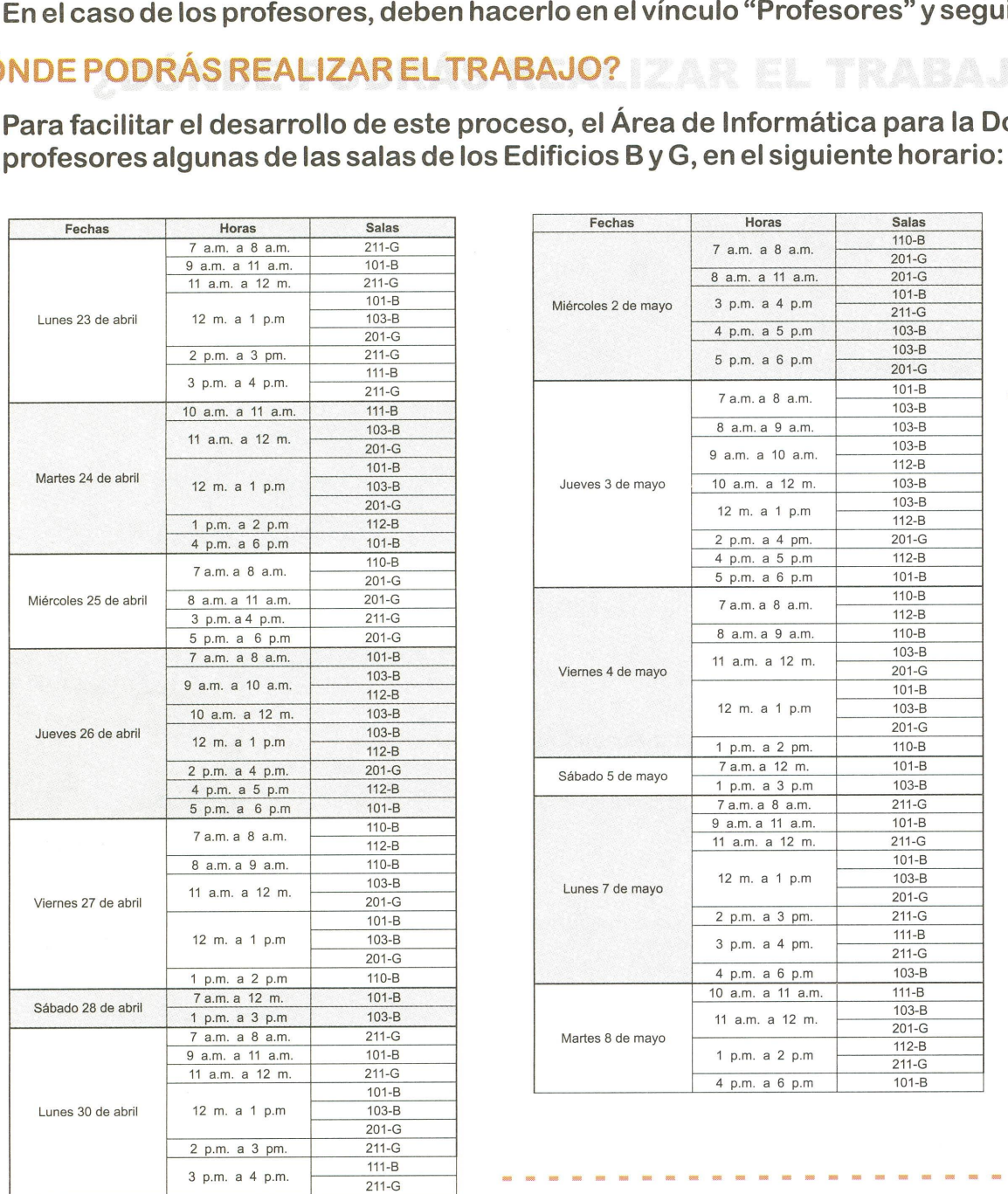

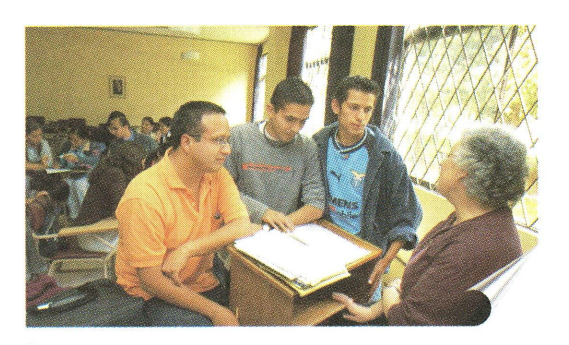

**Si tienes algún inconveniente con el manejo de la herramienta, puedes consultar a los monitores de las salas.**

# **1REFLEXIONEMOS UN MOMENTO POR FAVOR!** Recordemos ¿qué es evaluar? Es valorar. NEMUS UN MUN<br>demos ¿qué es ev<br>⊠ Es reconocer.<br>⊠ Es proponer.  $\n **E**$  Es proponer. 0 Es mejorar. La participación de los estudiantes en este proceso demuestra: ■ Madurez.  $\boxtimes$  Capacidad de discernimiento.  $\boxtimes$  Compromiso con tu formación.

 $\boxtimes$  Aprecio por la Universidad y por los profesores.

**Tengamos presente que la evaluación es el eje de la estrategia para el mejoramiento de la calidad.**

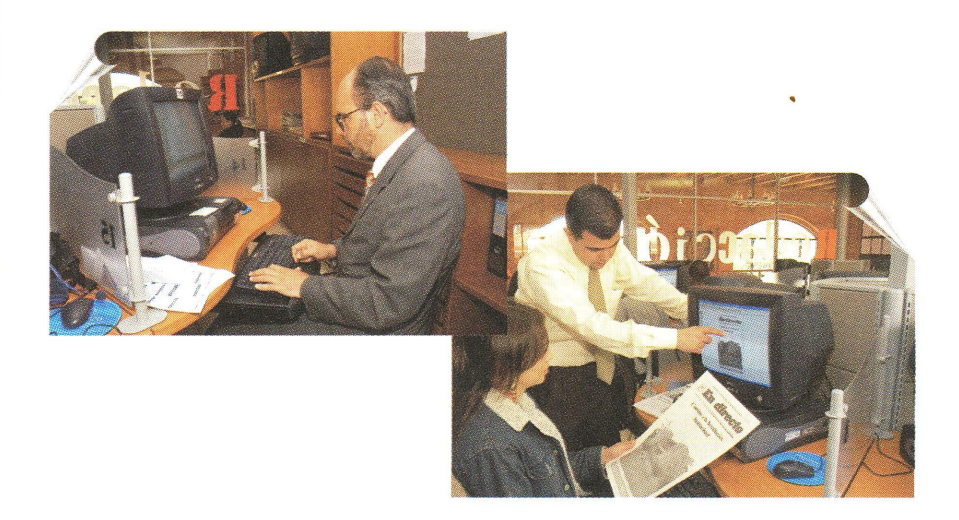

### PROFESORES *INSTRUCCIONES* GENERALES PARA REALIZAR LA EVALUACIÓN DEL DESEMPEÑO ACADÉMICO DE LOS

- B. El sistema te guiará en la realización de cada evaluación.
- C. Podrás realizar la evaluación en una o varias sesiones.
- D. Sólo podrás hacer una evaluación por cada profesor.
- E. Si en el sistema aparece un formulario para un profesor que no te corresponde evaluar, diligencia el formulario respondiendo en todo "No aplica" para que puedas continuar. Avisa inmediatamente al Secretario Académico de tu Facultad.
- F. Si en el sistema faltó incluir algún profesor con quien has tenido clase durante este período, avisa inmediatamente al Secretario Académico de tu Facultad.
- G. Al final de cada formulario encontrarás dos preguntas de respuesta abierta, para que escribas el aspecto positivo de tu profesor, así como el aspecto que consideres él debe mejorar. Luego deberás marcar las casillas con los temas con los cuales se relacionan los aspectos que acabas de registrar.
- H. No olvides que, por seguridad, siempre debes cerrar tu sesión.

La Universidad de La Sabana, consciente de la importancia de este proceso, te sugiere algunas pautas a la hora de realizar la evaluación:

- A. Lee muy bien las proposiciones antes de comenzar a responder.
- B. Sé lo más objetivo posible. Evalúa a tu profesor por su desempeño durante el semestre, no por un aspecto basado en un suceso excepcional.
- C. Evalúa los aspectos de manera independiente sin dejar que una apreciación influya sobre la valoración de otros aspectos.
- D. Para cada pregunta siempre debes seleccionar una respuesta.
- E. Ten en cuenta que es posible encontrar diferentes instrumentos lo cual depende de la dedicación del profesor de planta o de cátedra en la Facultad.

### *RESPECTO AL MANEJO DEL SISTEMA TEN EN CUENTA SIGUIENTES INDICACIONES:*

A. El sistema te permitirá valorar el desempeño docente de los profesores de las asignaturas que cursas en este semestre.

#### ¡IMPORTANTE!

El sistema sólo grabará la información de cada profesor si el formulario está totalmente diligenciado, tan pronto haga clic en el botón "siguiente" o en el botón " cerrar sesión".

> Ten en cuenta que con tu participación ayudas a validar la calidad del trabajo y las oportunidades de mejoramiento que tienen tus profesores. Al evaluar estás valorando, reconociendo, proponiendo y mejorando la calidad de la educación en la Universidad.

El sistema para realizar la evaluación de profesores estará abierto para los estudiantes, profesores y directivos entre el 23 de abril y el 13 de mayo de 2007.

# ¡PROCEDAMOS A TRABAJAR ENTONCES, CON TODA RESPONSABILIDAD!

Conserva este ejemplar de Actualidad y mantenlo cerca cuando comiences a realizar la evaluación.

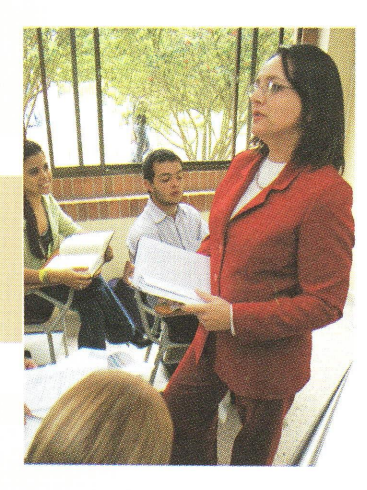